# Beacon GPS를 이용한 수치지도 갱신에 관한 연구

윤부열\* · 문두열\*\* · 홍순헌\*\*\*

\*동아대학교 토목공학과 \*\*동의대학교 토목도시공학부 \*\*\*부산대학교 산업토목학과

## A Study on Updating of Digital Map using Beacon GPS

Buyeol Yun\*, Dooyoul Moon\*\* and Soonheon Hong\*\*\*

\*Dept. of Civil Eng., Dong-A University, Korea \*\*Dept. of Civil Eng., Dong-Eui University, Korea \*\*\*Dept. of Civil Eng., Pusan National University, Korea

- $\Omega$ 약 현재 우리나라에서는 국가 기본도를 비롯하여 여러 축척의 수치지도가 제작되어있다. 그러나 현재의 수치지도는 항공 사진측량 또는 위성영상을 이용하여 신규제작이나 수정・갱신이 이루어지고 있지만, 수시로 변화하는 지형. 지물에 대 한 즉각적인 수정이나 갱신을 항기에는 많은 어려움이 있다. 이에 따른 대안으로 GPS 측위방법을 이용하여 수치지도 수정 갱신에 요구하는 측위 정확도를 제시와 사용자 편의를 제공하고자 한다. 그러나 정확한 위치를 GPS만을 가지고 획득하는 것은 GPS가 받는 위성신호 오차 주위 환경의 영향으로 그 위치 오차가 상당히 크게 발생할 수 있다. 약 20,183km 상의 고도 위에 있는 위성에서 받는 위치신호 덕분에 기존 방법의 가장 큰 문제점이었던 누적오차를 줄이 기는 하였지만, 높은 빌딩들 사이, 나무가 너무 울창한 숲 등과 같은 위성에서 위치 신호를 받지 못하는 지역이 발생하 게 된다. 또한 GPS 위성의 GDOP(Geometry Dilution of Precision)이나 주기적으로 바뀌는 위성궤도 때문에 위치 를 연산하는데 문제점이 발생하게 된다. 이러한 문제점의 해결 및 정확한 위치결정을 위해서는 DGPS (Differential GPS)가 필수적이다. 따라서 본 연구에서는 여러 정확성을 향상시키길 위해 DGPS 방법 중 가장 편리한 방법인 해상 위치결정용 Radio Beacon 수신기를 적용함으로써, 처량항법의 정확도를 향상시키고, 각종 측량에 응용하여 광범위한 지역을 신속히 측량할 수 있는 방법을 제안하였다. 본 연구에서는 여러 DGPS 방법 중 비교적 저렴하고 단독으로 측 량이 가능한 Beacon GPS를 이용하여 신속한 수치지도 수정 및 갱신 작업 방안을 제시 하고자 한다.
- 주요어 DGPS, 수치지도, Beacon GPS
- **ABSTRACT** Nowadays, various digital maps on a reduced scale were drawn in Korea including the topographic series of a nation. Though these digital maps are drawn and revised by using aerial photograph or satellite image, there are some problems that it is difficult to revise or renew the topography and natural feature immediately which changes frequently. As the countermeasures of these problems we use GPS accumbency method, which provides user with convenience and accumbency accuracy which is required to revise and renew digital maps. But acquiring correct position by using GPS only may cause not a few errors because of environmental effect of satellite signal errors that GPS obtains. Although accumulated errors which is the major problem of existing method was diminished owing to the position signal received from satellite which is about 20,183km above, the area that can not receives the signal is occur such as woods and high-rise buildings space. And because of the GDOP (Geometry Dilution of Precision) of GPS satellite and the periodically changing orbit of the satellite, the position calculating problems occur. For settlement of these problems and accurate position determination, DGPS (Differential GPS) is indispensably needed. So, in this study, by adapting Radio Beacon Receiver for marine position determination which is the most convenience method of DGPS methods, we elevated accuracy of modification and renewal of digital map and, having wide application in various measurements, proposed the rapid measurement method about widespread area. In this study, we

Corresponding Author : 홍순헌(hongsh@pusan.ac.kr) 원고접수일 : 2006년 10월 12일 게재승인일 : 2006년 11월 5일

want to propose the work scheme of rapid modification and renewal of digital map by using Beacon GPS which is comparatively cheap of all the DGPS methods and which makes it possible to measure independently.

Key words

DGPS, digital map, Beacon GPS

#### 1. 서론

인간이 활동하기 시작한 이후 지도를 제작하고 실현 하고자 하는 노력은 지금까지 계속되고 있다. 이를 위해 주위에 알려진 상대적인 지형 · 지물의 위치를 파악하여 자신의 위치를 짐작하기도 하고, 하늘의 별을 관측하여 고도 각도, 각, 시간 등을 구하기도 하였다. 이 후, 방향 과 거리 측정이 가능해짐에 따라 자신의 현 위치를 지도 에 표시하여 외부와 공유하여 실질적인 업무협조가 가 능해짐에 따라 현대 사회에서 더욱더 필요하게 되었다 (유복모, 1994).

그러나 현대사회의 급속한 산업화와 인구증가로 인 하여 도시가 점점 복잡해지고, 도로의 신설과 개발도 빠 르게 확장되고 있다. 따라서 기존의 수치지도가 제작되 어 있더라도 짧은 시일에 이를 수정 · 보완할 필요가 있 다. 이로 인하여 국소지역에 대한 수치지도 수정 방법으 로 정확도가 높은 데이터 취득 방법인 GPS와 Total Station를 많이 활용하고 있다. GPS는 위성과 사용자간 위성 시호에 포함된 오차를 제거하여 다시가 내에 비교 적 높은 정밀도로 위치결정이 가능하기 때문에 지도제 작과 지형공간정보 구축(Mapping/GIS) 육상, 해상, 항 공 등의 항법분야에서 DGPS (Differential GPS)방식의 효용성이 부각되고 있다(주혂승, 2000).

따라서 본 연구에서는 DGPS 방법 중에 비교적 저렴 하고 신속하게 측정할 수 있는 Beacon GPS를 이용하여 수치지도의 수정 및 갱신에 적용해 보고자 한다.

#### 2. Beacon DGPS

DGPS 수신기로부터 생성된 보정 정보를 원하는 사 용자에게 전달하는 수단에 대해서는 현재까지도 매우 다양한 매체가 이용되고 있다. 지금까지 고려되어온 전 송방식으로는 휴대폰을 이용한 DGPS, FM 라디오를 이 용한 DGPS, 무궁화 위성을 이용한 DGPS, RTK 측량기 법 등 수많은 측위기법이 있다(손홍규 외3, 2000).

본 연구에서는 Beacon GPS 수신기를 이용여 Beacon DGPS를 구현한다. Beacon 수신기를 이용한 DGPS는 도로에 저전력 송신기를 설치하고, 이를 통해 자동차에 도로혼잡정보 등을 보내려는 계획이 있다. 이것도 일종 의 전용무선회선으로서, 차량항법정보에 DGPS 정보를 함께 실을 수 있다면 측위 정확도를 비약적으로 개서될 것이다. 그러나 도심지에서는 고층 건축물에 의한 위성 신호차단에 의한 장애는 피할 수 없다. 이를 극복하기 위 해서 미국, 유럽, 일본의 해상보안청 등에서는 300KHz 의 선박용 Beacon 전파에 DGPS 정보를 서비스하고 있 으며, Beacon 송신국은 대부부 등대에 설치되어 있으므 로 해상에서 이용하는 것을 원칙으로 한다. 그러나 이 전파는 해안에 가까운 육상에서도 충분히 수신할 수 있 고, 서비스 지역이 수백 km에 달하므로 이용 가능성이 높다(유복모 외3, 2000).

따라서 우리나라의 해양수사부에서는 국제해사기구 (IMO) 및 국제항로표지협회(IALA) 권고에 따라 우리 나라 연안과 협수로 · 항만 입출항 선박의 안전운항을 위하여 해양용 DGPS서비스를 제공하고 있다. (www.momaf.go.kr)

#### 2.1 Beacon DGPS의 관측 원리

Beacon DGPS는 좌표를 알고있는 기지점에 기준국

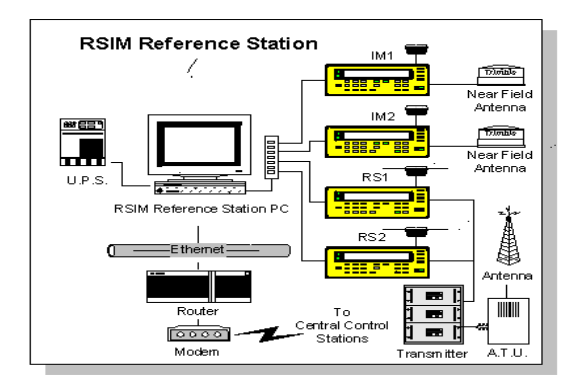

Fig. 1 Composition of Beacon DGPS.

용 GPS 수신기를 설치하고, GPS 위성들을 추적하여 각 위성과 수신기간 의사거리에 내포된 공통오차의 보정값을 정말하게 계산하고 이를 RTCM SC-104 표준형식 (Radio Technical Commission for Maritime Services, Special Committee 104)에 따라 재구성하여 MSK(Minimum Shift Keying) 변조방식으로 해상용 중파(285~325 kHz)에 변 조시킨 후 Beacon GPS 매체를 통하여 전파시킨 해상 및 육상의 작업 현장 내 Beacon GPS에서 해독된 보정 값을 이동국용 GPS 수신기에 입력시켜 실시간으로 측 위정확도를 향상시키는 DGPS 측량방식의 일종이다. 미 국 해안경비대(USCG: U.S Coast Guard)에서는 1999년 3월부터 운영해오고 있는 Maritime DGPS 서비스는 285-325kHz 범위의 Radio Beacon GPS 주파수대에 RTCM-SC104 형식의 Differential GPS 보정신호를 MSK 변조시켜 미국 해안전역과 일부 내륙지역, Hawaii, Alaska 및 Puerto Rico 지역 내 기준국 으로부터 약100 여 km떨어진 곳에까지 서비스를 제공하여 선박안전, 농 업 및 임업, 공원관리 등에 효율적으로 활용해오고 있으 며 이의 성공은 NDGPS(Nationwide Differential GPS), LAAS(Local Area Augumentation System) 및 WAAS (Wide Area Augumentation System)의 개발에 큰 영향 을 주었다. 유럽공동체에서는 ROFIX라 불리는 통합적 DGPS/DGLONASS/DGNSS 서비스에 대한 효율성을 입증하였고 실용화단계에 이루고 있다. Fig. 1은 Beacon GPS의 구성을 나타내며 Table 1은 Beacon DGPS 응용 분야를 나타내었다(www.ndgps.go.kr).

#### 2.2 국내 Beacon GPS 기준국의 현황

현재 우리나라는 전국 해안 11개소(소청도, 팔미도, 어청도, 소흑산도, 마라도, 거문고, 영도, 호미곶, 울릉 도, 주문진, 저진)의 기준국은 Fig. 2와 같이 DGPS 서비 스를 제공하고 있으며 최근에 준공된 전북무주와 경북 영주에 내륙 기준국을 설치했으며, 2006년 까지 충북청 원, 강원춘천, 경북영주, 선산등의 내륙 보정 기준국을 설치해 Nationwide DGPS 전국망 위성항법 보정시스 템으로 해양용 DGPS 기능을 육상의 이용자도 활용 할 수 있도록 산악 내륙지역까지 확대 되어 사용자의 용도에 따라 휴대용단말기(PDA)와 원자시계를 이용한 해상과 육상에서 위치, 시각, 지리정보를 폭넓게 이용 하도록 할 계획이다.

그러므로 전국 내륙산악지역에서도 비교적 정밀한 위치정보를 이용해 산림관리, 지하매설물 탐사 등 지리 정보 것으로 기대된다. 산업은 물론 육․해․공의 항법, 유비쿼터스 및 텔레매틱스 등 차세대 성장 동력의 획기 적인 발전을 가져올 수 있을 것으로 기대된다. (www.ndgps.go.kr)

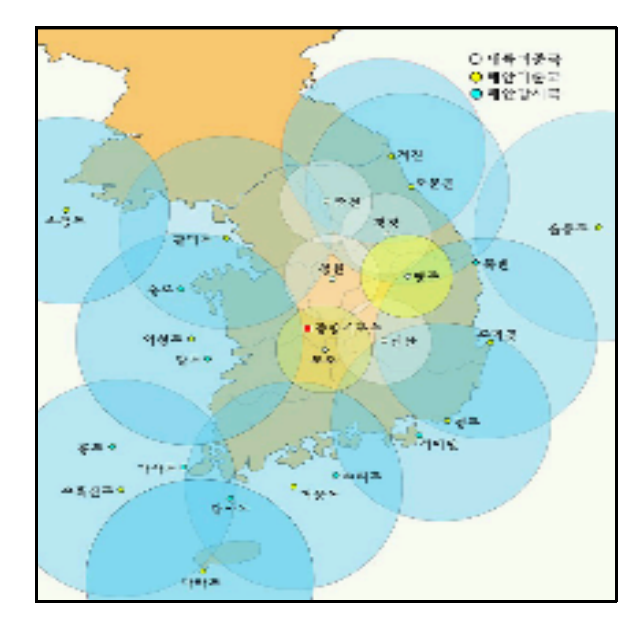

Fig. 2 Beacon DGPS service area.

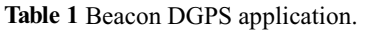

)\*7

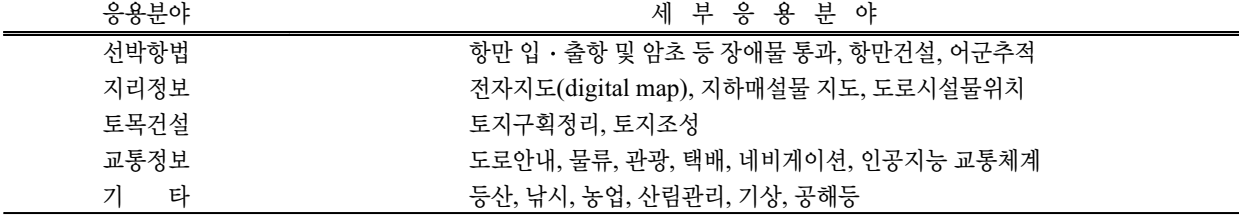

### 3. 오차 보정 자료 전송 방법

#### 3.1 RTCM SC-104

DGPS 오차 보정 방법으로는 위지보정방법과 의사거 리보정방법으로 나눌 수 있다. 위치보정방법은 모든 경 우 위성의 조합별 위치 및 위치변화율 보정오차 전송하 나 기준국의 계산 양이 매우 많다. 예를 들면 8개 위성 관측시 163가지의 위치해를 가진다. 그리고 표준규격이 없다. 의사거리보정방법은 관측 가능한 모든 위성의 위 성별 의사거리 및 의사거리 변화율 보정오차를 전송하 고 사용자의 어떤 위성 조합도 사용가능하며 기준국의 알고리즘이 간단하다. 표준규격으로는 RTCM SC-104 (Radio Technical Commission for Maritime services, Special Committee 104) 양식으로 전송된다. 오차보정 전송방법으로는 서비스 영역, 사용가능한 주파수여건, 통신의 신뢰성, RF인터페이스, 장비의 가격, 장비의 휴 대성 등이 고려되어지며, 주요 자료 링크 방법은 LF (Low Frequency), MF(Medium Frequency), VHF (Very High Frequency), UHF (Ultra High Frequency) 시스 템, FM(Frequency Modulation), DARC(DAda Radio Channel), 휴대전화 SMS(Short Message Service), 인공 위성 등이 있다.

RTCM SC-104는 미국 Radio Technical Commission for Maritime Service에서 해상 항법용으로 개발된 보정 데이터 형식으로 현재는 주로 DGPS 보정 데이터를 전 송하기 위해 사용된다. RTCM SC 104 V2.2에 포함된 여러 메시지 타입 중에 본 연구에서 수신하는 메시지 타 입으로는 3, 5, 7, 9, 16으로 타입 3은 DGPS 기지국 위치 를 담고 있으며, 타입 5는 위성의 ID, Data 건강, 등을 보 여주고 있으며 타입 7은 Beacon국의 위도, 경도, 통달거 리, 주파수국ID, Bit 속도 등을 나타내고 있다. 그리고 타입 9는 부분적 위성조합의 DGPS 보정치의 메시지를 보낸다. 마지막으로 타입 16는 특별 메세지로 ASC Ⅱ Code에 의한 임의의 메시지를 나타내준다. 실제 보정 메시지는 측량자나 항해자가 사용하는 많은 종류의 정 보를 포함한다. 이들 메시지는 관측점의 위치, 양호상 태, 위성배치상태, 그리고 직접 GPS 관측에 적용되기 위한 보정에 대해 광범위한 정보를 중계한다(백기석, 2004) (유복모 외3, 2000).

#### 4. Beacon GPS 정확도 실험

### 4.1 실험 준비

본 연구를 수행하기 위해 1개의 GPS 안테나 수신기, 그리고 Beacon 수신기 안테나를 설치하였다. 이들 안테 나와 수신기는 모 두 미국 Trimble사(이하 T사)에 제작 한 장비로서, 본 연구의 수치지도 정확도를 비교․분석 하기 위해 사용되었다. 사용된 고가의 고정밀 GPS는 T 사 Total Station 5700 안테나와 수신기로서 기준국은 Geodetic Zephyr 안테나이고 이동국도 Zephyr 안테나로 구성되어 있다. 또한 Beacon 수신기는 T사의 Pathfinder Pro-XR 장비로서 GPS와 Beacon 수신기 일체형이다. 본 연구에서는 항법측량용 Beacon GPS 수신기 정확도 와 정밀도를 파악하기 위해 두 개의 안테나를 동시에 특별히 제작된 거치대에 장착하였고 이때 득한 관측 자 료를 비교하였다. 본 연구에 사용된 장비는 Fig. 3∼ Fig. 5와 같고, Fig. 3, Fig. 4는 Pathfinder Pro-XR 장비

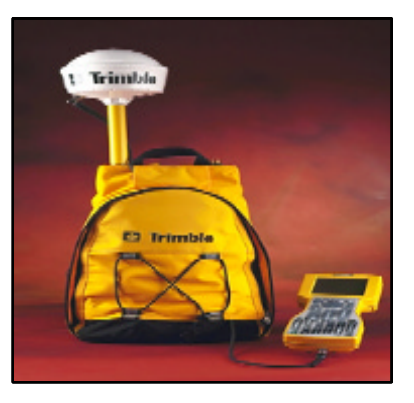

Fig. 3 Pathfinder Pro-XR.

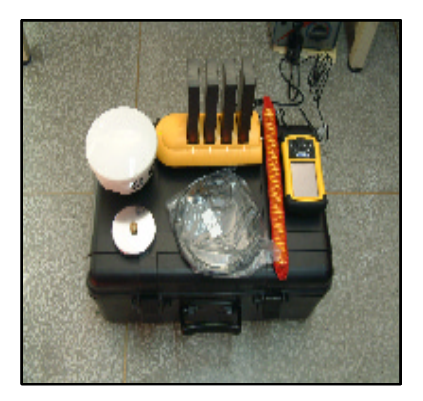

**Fig. 4** Pathfinder Pro-XR.

이고, Fig. 5은 Total Station 5700장비의 수신기이다.

#### 기선거리에 따른 Beacon GPS 정확도 분석

#### 4.2.1 장기선 정확도 분석

먼저 수치지도 수정 · 갱신의 가능성을 알아보고 기선 거리에 따른 정확도 분석을 위해서 Fig 6과 같이 경북 상 주 대학교 교내의 상시 관측소에 있는 기준점에 설치하여 상시 관측소의 기준값을 참값으로 정의하고 전북 무주 기 준국 보정치를 실시간으로 수신, 1초 간격으로 1500점을 취득, Fig 7과 같은 분포도를 작성하였다. 기선 거리는 무 주 기준국과 경북 상시관측소간의 거리는 139km이다. Fig 7의 관측값은 오차가 0.7m의 범위를 초과하지 않는 다. 관측 당시의 위성상태를 나타내는 PDOP값, HDOP값 그리고 2D 정밀도, 3D 정밀도는 Fig 8과 같다. Table 2에 서는 정확도 분석을 위해서 경북상주 상시관측소의 기준

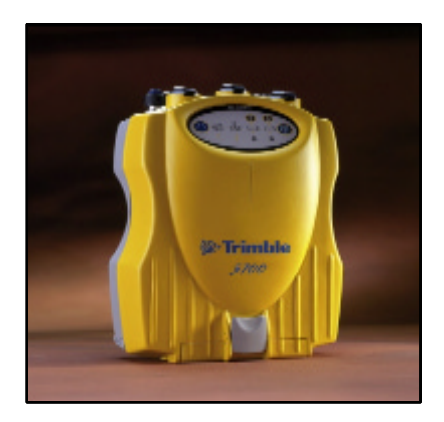

Fig. 5 Total Station 5700.

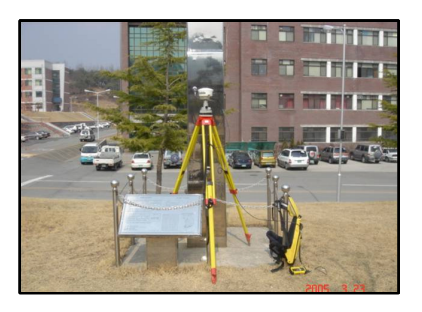

Fig. 6 CORS of Sangju.

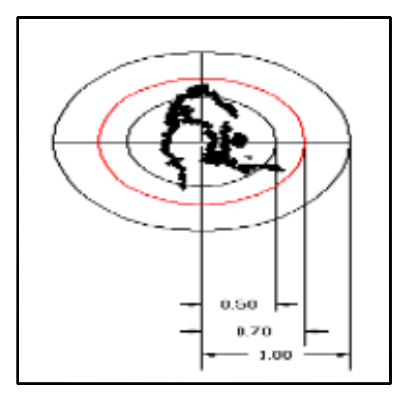

Fig. 7 Beacon GPS RMS.

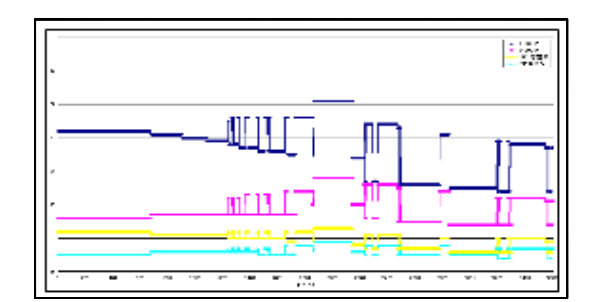

Fig. 8 Observation States.

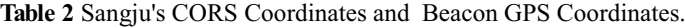

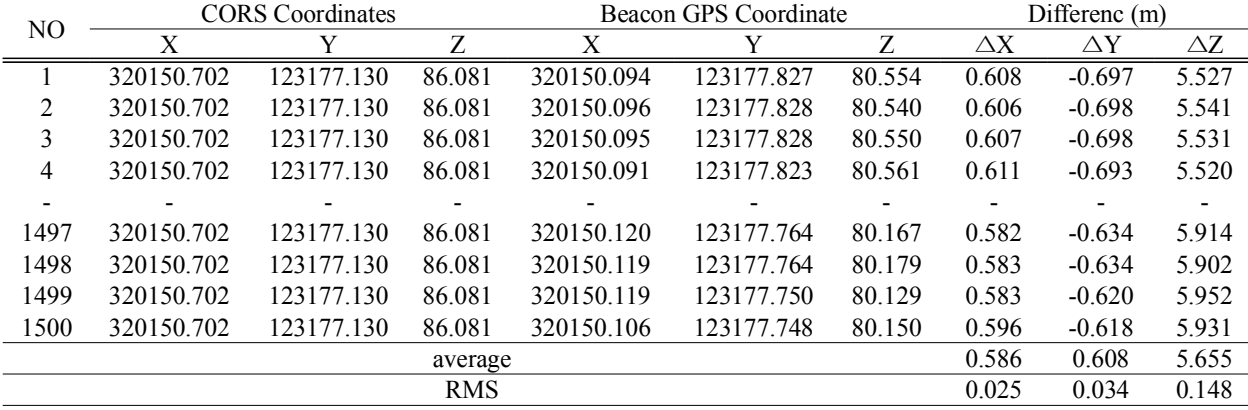

값을 참값으로 하여 Beacon GPS으로 취득한 값과 비교 분석 하였다. 수평에 대한 절대 평균값이 수평, 수직 각 각 0.586m, 0.608m로 각각 발생했다.

#### 4.2.2 중기선 정확도 분석

기선거리에 따른 정확도 분석을 위해서 Fig 9와 같은 무주 기준국의 상시관측소를 이용하여 기선 거리가 약 70Km떨어진 대구 경일대학교 내에 설치된 상시관측소 에 장비를 설치하여 1초 간격으로 1500점을 취득하여 Fig 10의 분포도를 취득하게 되었다.

Fig 10의 관측값은 오차가 0.5m의 범위를 초과하지 않는다. 관측 당시의 위성상태를 나타내는 PDOP값, HDOP값 그리고 2D 정밀도, 3D 정밀도는 Fig.11과 같 다 Table 3에서는 정확도 분석을 위해서 대구상시관측 소의 기준값을 참값으로 하여 Beacon GPS으로 취득한 값과 비교분석 하였다. 수평에 대한 절대 평균값이 수 평, 수직 각각 0.387m, 0.417m로 나타났다 위 실험을 통 하여 Fig. 12와 같은 결과을 취득할 수 있었다. 국내에서 수치지도 관련위치 정확도 기준으로 1:1,000 수치지도 의 기대정확도가 수평위치는 ±1.0m이고, 수직위치는 ±0.97m이다. 1:5,000에 대한 수평, 수직에 대한 기대 정 확도는 각각 ±5.02m와 ±3.97m 이므로 수치지도 수정 및 갱신에 효과적으로 사용할 수 있을 것으로 판단된다 (대한측량협회, 2002) (국립지리원, 1998).

Fig. 12의 결과값에 의하여 수치지도 갱신을 수행할 수 있는 정확도를 만족하여 다음 연구를 실시하였다.

## 5. DGPS 수치지도 수정 갱신

본 연구에서는 실시간 처리를 목적으로 하여 관측하

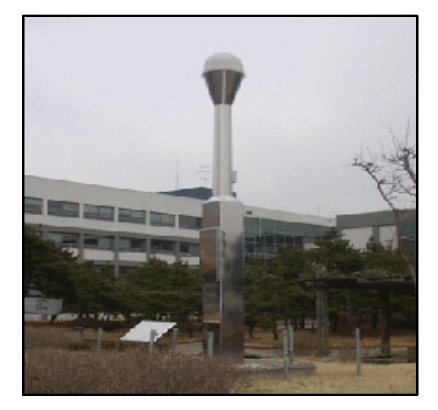

Fig. 9 CORS of Daegu.

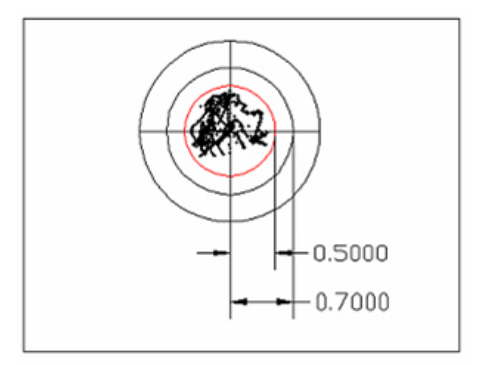

Fig. 10 Beacon GPS R.M.S (united correction).

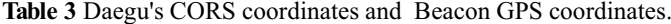

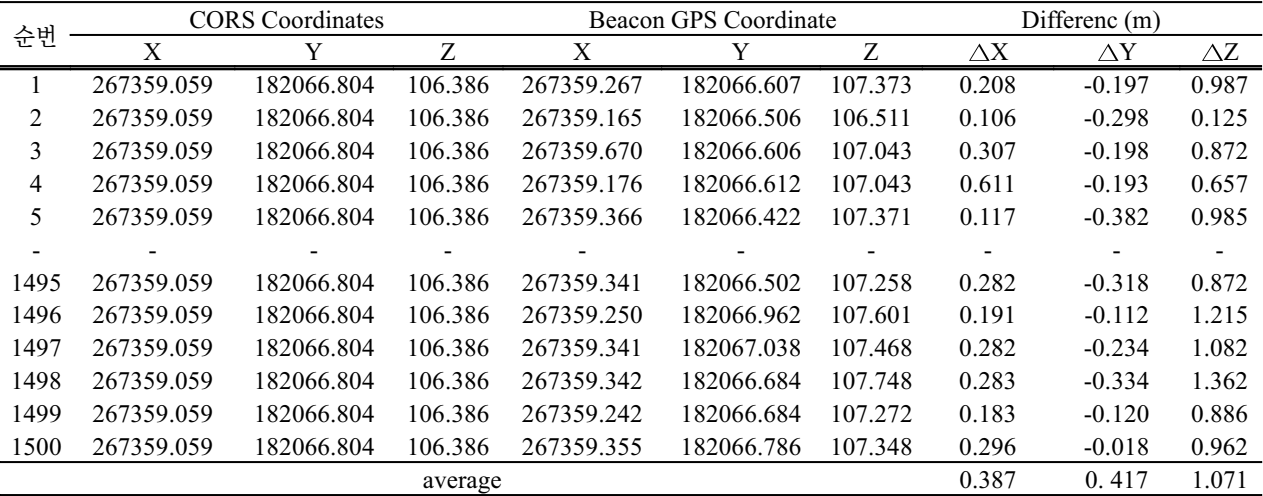

여 분석하였으며, 비교적 개활 지역 중에서 Fig. 13과 같 이 본 연구의 관측에 가장 적합한 상주대학교 교내의 도 로를 중심(중앙 분리선)으로 실험하였다.

## 5.1 실시간 처리 분석

본 연구에서는 Beacon GPS의 정확도 분석을 위해서 정밀 GPS와 Beacon GPS를 동시에 실험되었으며, 일

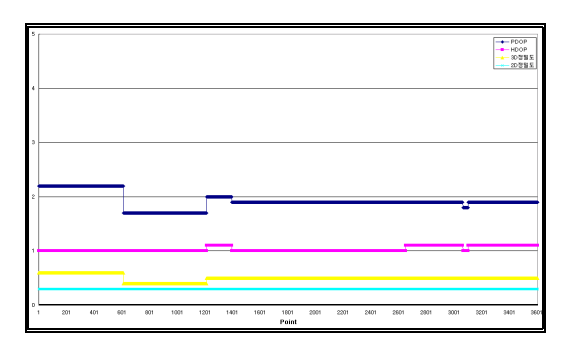

Fig. 11 Observation States (united correction).

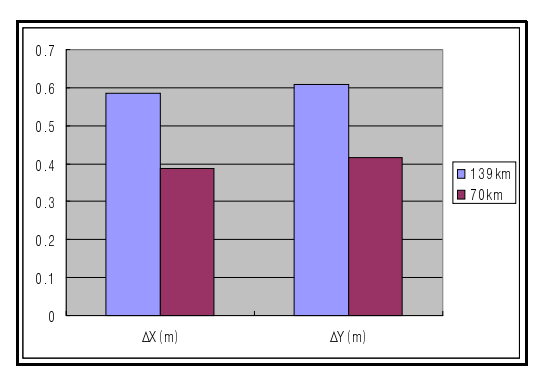

Fig. 12 The RMS of post-processing.

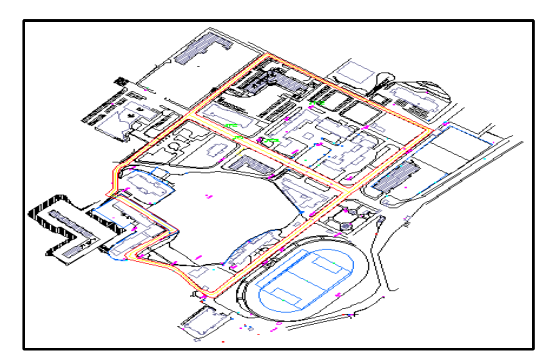

Fig. 13 Test field (Sangju University).

반 GPS는 실험중에 오차가 발생할 경우 단순한 주행 정 보만 얻을 수 있지만 항법 GPS는 수치지도 검증이나 제 작, 면적 산정과 같은 분야에 이용할 수 있는 장점과 DGPS 관측하는 것이 가능하다.

Beacon GPS와 정밀 GPS의 실시간 관측에 대한 정밀 도는 Fig. 15와 같다. Fig. 15는 실시간 항법의 위성상태 를 나타내는 것으로서, PDOP과 HDOP을 나타내었다. PDOP은 3차원 위성상태로서 전체 변화값이 3.0이하로 서 상당히 양호한 상태를 나타내었고, HDOP은 2차원 위성상태로서 전체 변화값이 2.0이하로서 PDOP과 함

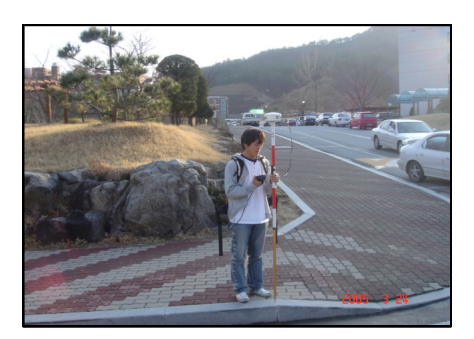

Fig. 14 Beacon GPS.

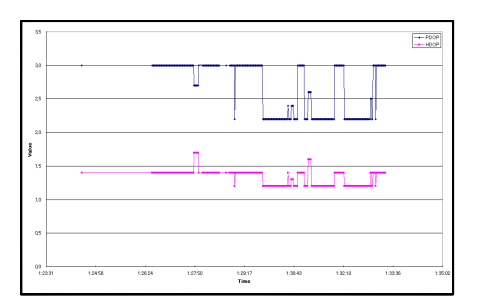

Fig. 15 Satellite condition (Beacon GPS).

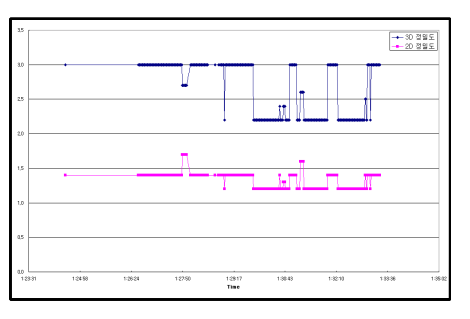

Fig. 16 Satellite condition of real time (GPS).

께 양호한위성상태를 나타내고 있음을 보여주고 있다.

Fig. 16은 실시간 관측 정밀도를 나타내는 것으로서 3 차원, 2차원적 정밀도를 나타내었다. 그러나 항법 자체 가 워래 단독 측량 형태이기 때문에 정밀도는 위성 상태 와 밀접한 관계를 유지하기 마련이다. 따라서 Fig. 15와 Fig. 16은 거의 같다는 것을 알 수 있다. Figs. 17-18은 도로중앙을 각각 나타낸 것으로서, Fig. 17은 정밀 GPS 의 관측선을 나타내었고, Fig. 18은 통합보정시의 Beacon GPS의 관측선을 나타낸 것이다

Fig. 14와 같이 Beacon GPS 측량을 실시하여 필드에 서 PDA 화면에 1:1,000 수치지도를 배경으로 하여 Fig. 13과 같은 수치지도를 취득하였다. 측량값 분석은 정밀 GPS 좌표값을 참값으로 가정하여 Beacon GPS 측량값 과 비교 하여 Table 4에 나타내고 각각의 결과에 의해 정밀 GPS 좌표값을 이용하여 수평오차를 분석하였다. 그 결과 수평오차는  $\sqrt{(0.456^2 + 0.132^2)} = 0.475m$  값 으로 나타났다. 그러나 국내에서 수치지도 관련 위치

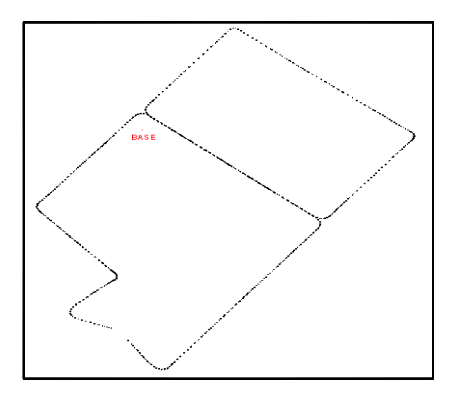

Fig. 17 A route of GPS.

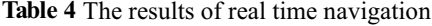

정확도 기준으로 1:1,000 수치지도의 기대 정확도가 ± 1.0m이므로, 오차값이 기대 정확도 이내에 들었으므 로 1:1,000의 수치지도 수정 및 갱신에 있어서 해양수산 부 기준국의 보정값을 실시간으로 취득하는 Beacon GPS 장비를 이용하여 수치지도 수정 및 갱신 작업에 적 용이 가능하다는 것을 확인할 수 있다.

## 6. 결론

본 연구에서 Beacon GPS를 이용한 DGPS 측량으로 취득한 데이터를 가지고 수치지도 수정 및 갱신에 적용 이 가능한지를 분석한 결과 다음과 같은 결론을 얻을 수 있었다.

1. 본 연구에서 적용한 DGPS 측위기법 중 해양수산부 기준국의 오차 보정값을 실시간으로 수신하여 측량 을 실시함으로써 기존의 GPS, TS 등의 측량 보다 정 밀한 값을 취득하지는 못하였으나, 공공측량 작업규

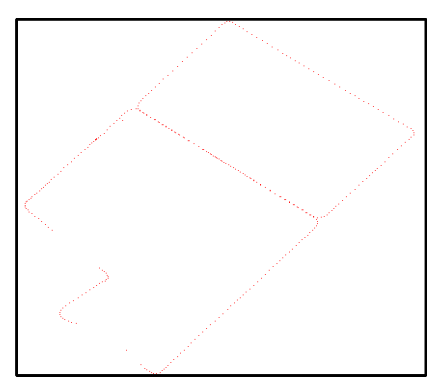

Fig. 18 A route of Beacon GPS.

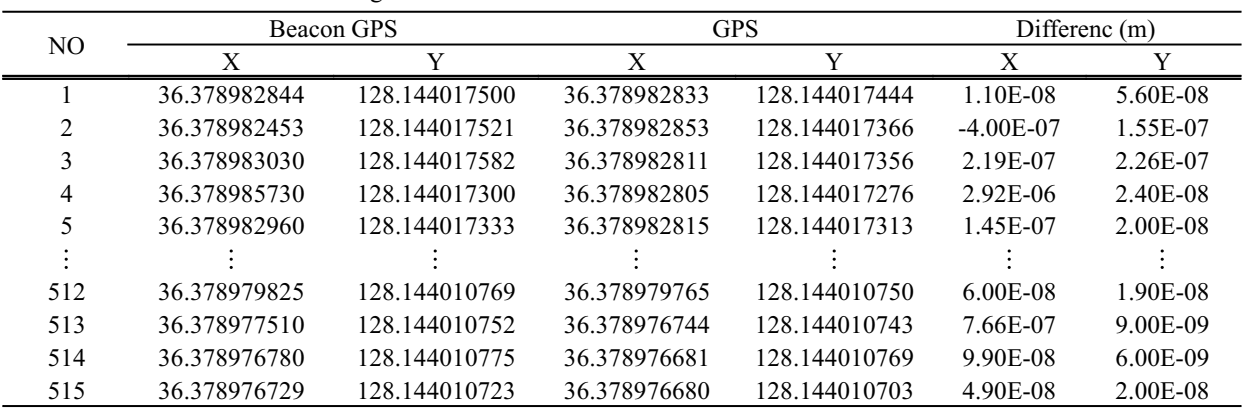

정 "일반지도 수정측량의 정확도" 제108조를 만족하 므로 수치지도 수정 및 갱신 작업에 해양수산부 기준 국을 활용할 수 있다는 결론을 얻을 수 있었다.

- 2. 각각의 DGPS 수신을 여계하므로써, 기존 수치지도 의 정확성을 확인할 수 있었으며, 정확한 위치결정으 로 인해 수치지도 제작에 응용되어 사용될 수 있음을 알 수 있었다.
- 4. 기준국과의 거리에 따라 정확도 변화를 알 수 있었는 데 기선거리가 100km 이상의 지역을 측량하는 경우 는 불 안정적이라 기준국과의 거리가 100km를 초과 하는 지역의 경우는 관측값의 유의해야한다.
- 5. Beacon GPS를 이용한 DGPS 측량방법으로 수치지 도의 중첩한 결과 1:1000 수치지도 기대 정확도 ±1.0m 이내를 만족하였으므로 해양수산부 기준국을 활용하 여 수치지도의 수정 및 갱신에 적용 할 수 있을 것으 로 판단되다.
- 6. Beacon GPS를 이용한 DGPS 측량방법은 기존의 측 량 방법 보다 작업시간에서 비교적 빠른 작업 시간과 단독 작업이 가능하여 작업의 효율성을 증대 시켜 신 속한 수치지도 수정작업을 행할 수 있다는 결론을 내 릴 수 있었다.
- 7. 높은 건물이 많은 도심지에서는 GPS위성의 수신과 Beacon 전파 수신 기능이 현저히 저하 되므로 대규모 의 신도시개발지역, 개활지 등에 수치지도를 빠른 갱 신이 필요로 하는 지역에 적용하면 효과적일 것으로 사료 되다.

향후 Beacon GPS를 이용한 해상위치 결정뿐만 아니 라, 대규모 지역의 면적 산출, GIS 분야, 자동차 항법, 버 스노선에 적용 할 수 있다는 것을 알 수 있었으며, 이러 한 대중화를 이루기 위해서는 내륙 보정 기준국의 확대 설치와 난청 지역을 최소화 할 수 있도록 기준국을 확대 함으로써 완벽한 Nation wide DGPS 전국망위성항법보 정 시스템으로 진보되어야 할 것이다.

## 참고문헌

국립지리원, (1998), 수치지도 위치정확도에 관한연구.

대한측량협회,(2002) 공공측량작업규정, 제2절 수치지도의 수정. 유복모, 주현승 (2000), 차량항법장치에서 저가의 GPS 수신기를

- 이용한 정확도 향상에 관한 연구, 대한토목학회 논문집, 제20 권, 제2-D호, pp.227-240.
- 유복모, 손홍규, 주현승, 손덕재, 박홍기, (2000), 차량항법을 위 한 GPS 위치 정확도 향상에 관한연구, 대한토목학회 2000년 도 학술발표회 논뮤집(IV) pp.565-568.

이계동, 강승협, 박경열, 이재기, (2003) GPS 상시관측소를 이용 한 수치지도 갱신, 2003 한국측량학회 춘계학술발표논문집 pp421-424.

이현직, 박홍기, 이강워, (1998) 1:1000 및 1:5,000 수치지도의 위치정확도, 한국지형공간정보학회논문집 제6권 pp.117-128.

백기석, (2000) DGPS/IMU 결합에 의한 동적 위치 결정의 정확도 향상, 박사 학위논문.

www.ndgps.go.kr

www.momaf.go.kr